# eMerge

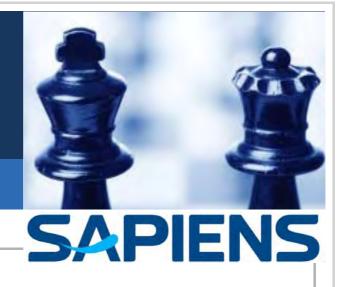

# eMerge Course Catalog

July 2010

#### 4 July 2010

Copyright © 1982–2010 Sapiens International Corporation N.V.

#### All rights reserved.

Information in this document is provided for informational purposes only, is subject to change without notice, and does not represent a commitment on the part of Sapiens Technologies (1982) Ltd. ("Sapiens Technologies") or Sapiens International Corporation N.V. ("Sapiens International"). This manual, and the software described in it, are furnished under a license agreement or nondisclosure agreement. The software may only be used or copied in accordance with the terms of such agreement. Except as may be otherwise permitted by such agreement, no part of this manual may be reproduced or transmitted in any form or by any means, electronic or mechanical, including photocopying and recording, for any purpose without the express written permission of Sapiens Technologies. Neither Sapiens International nor Sapiens Technologies assumes any responsibility or liability for any errors or inaccuracies that may appear in this manual.

Sapiens Technologies is an indirect wholly owned subsidiary of Sapiens International.

SAPIENS is a registered trademark and Sapiens *eMerge* (including *Development Workbench, Modeler, i.way, Business Integrity Server, RuleScribe,* and *Legacy Adapter*), *FALCON, Sapiens Euro Migration,* and *Sapiens INSIGHT* are trademarks of Sapiens International. Other brands and product names are trademarks of their respective holders. Brand and product names are mentioned herein for reference purposes only.

# Courses

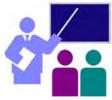

The following table shows the courses that one can take in order to learn eMerge.

- □ The Comprehensive Developer course focuses on how to develop eMerge applications covering data structure, logic and presentation. Participants learn how to develop eMerge applications within the Development Workbench environment using Modeler, Rule Editor and Form Editor.
- □ For those interested in enabling non-*eMerge* user access to the world of *eMerge*, the *Business Components for .NET and Java* course explains how *Business Components* allows Java, .NET, and Java EE clients access to *eMerge*. The *XML Messaging and SOA* course explains how *XML Messaging* enables *eMerge* applications to expose a set of rule-based services to other parties, as well as invoke message based services from other parties.
- For administrators, system programmers and *eMerge* project leaders who need to know about the installation, maintenance, and tuning of an *eMerge* site, the *Business Integrity Server Administration*, *Change Management*, and *Security* courses are very useful.

| Course                                   |    | Development | Administration        |
|------------------------------------------|----|-------------|-----------------------|
| Introduction to eMerge Principles        | 4  | <b>~</b>    |                       |
| Comprehensive Developer                  | 5  | <b>v</b>    |                       |
| Business Components for .NET and Java    | 6  | <b>v</b>    |                       |
| XML Messaging and SOA                    | 8  | <b>v</b>    |                       |
| eMerge Queries                           | 10 | <b>v</b>    |                       |
| Business Rule Language (BRL) Workshop    | 15 | <b>v</b>    |                       |
| Legacy Adapter                           | 11 | ✓           | <b>v</b>              |
| DBMS Adapter: SQL                        | 13 | <b>v</b>    | v                     |
| Business Integrity Server Administration | 18 |             | <ul> <li>✓</li> </ul> |
| Change Management                        | 19 |             | <b>v</b>              |
| Security                                 | 21 |             | <b>v</b>              |

# Introduction to eMerge Principles

| Duration      | 1 day                                                                                                    |
|---------------|----------------------------------------------------------------------------------------------------|
| Description   | Presents a short description of <i>eMerge</i> features and capabilities: application development with <i>eMerge</i> , concept model, concepts and fields, development life-cycle, testing, business rules, presentation layer, report generation and open architecture. |
| Audience      | People who want to get familiar with the <i>eMerge</i> world.                                                                                                    |
| Prerequisites | None                                                                                                    |

# Contents

#### Application Development with eMerge

- Development Activities
- What is an Object?
- Parent Concepts vs. Dependent Concepts

#### Getting Started with Concept Model

- Develop Basic Objects
- One-to-One Weak Entity
- Changing the Probability
- Insert a Document
- Insert an Association
- Insert a Dependency Association (Link)
- The Resulting Model

#### **Concept Fields**

- Concept Fields
- Concept Field Characteristics
- Define the Concept Fields
- The eMerge Options
- Accessing the Data via Messages
- Message Generation
- Message Results
- Operation
- Operation Codes
- Development Workbench Window
- Parts of a Form

#### **Physical Implementation**

- The Development Life Cycle
- Development Stages
- Data Organization in the Database
- Data Element Implementation
- Test the Working Model

#### Presentation

- The Development Life Cycle
- Presentation
- What Application Presentation Requires
- What is a Form?
- Use the Form Editor
- Open the Form Editor
- Define a Button
- Back to Run Mode
- Testing the Form

#### Implement Business Behavior

Rule-Based Development

- The Power of Inference Engine
- Example
- What Are Business Rules
- What is an Event
- Triggering Objects
- What is a Rule Model?
- Access Rule Model from Concept Model
- Add a Ruleset
- Adding Rules
- Additional Information
- Rule Editor
- Formatting Display for Rule Text
- Prompting for Functions
- Checking Rule Syntax

#### **Report Generation using QUIX**

- QUIX
- Quix Environment
- QUIX SQL
- Create a Query
- QUIX Language
- Selection Examples
- Modifying the Selection
- The PRINT Statement
- The QUIX-FORM
- The Operation Code

#### **Open Architecture**

- Open Architecture
- eMerge World
- Create SQL Tables
- Import External DBMS
- Custom Adapters
- Legacy Adapter Architecture
- i.way Interaction Server
- What is **i**.way?
- Using i.way
- i.way Multi-Tier Architecture
- What is eMerge Business Components?
- Business Components Features
- eMerge Messaging Highlights
- Messaging Data Model
- Development Activities
- eMerge Layers

• 4 •

| Comprehensive Developer |                                                                                                    |
|-------------------------|----------------------------------------------------------------------------------------------------|
| Duration                | 10 days                                                                                                    |
| Description             | Focuses on the fundamental principles of <i>eMerge</i> . Participants learn how to develop <i>eMerge</i> applications within the <i>Development Workbench</i> environment using <i>Modeler</i> and <i>Form Editor</i> . The concept and rule models are covered. Provides practical hands-on experience developing an application, covering all stages of the development cycle. |
| Audience                | IT professionals with experience with application development and data structure and with knowledge of the principles of application development, presentation and UI design.                                                                                                    |
| Prerequisites           | Knowledge of databases and various environments and C++, JavaScript, ActiveX,<br>Internet/Intranet environments, etc. is recommended.                                                                                                    |

#### Introduction

- Introduction
- Data objects concepts
- Application development
- Development Workbench
- Development stages

#### **Application Data**

- Concept Model
- Modeler
- Concept fields and domains
- Design the Concept Model
- Implement the Concept Model
- Accessing the data

#### **Application Presentation**

- Presentation
- Data form definition
- Form Editor
- Block definition
- Fields in a form
- Actions & flows
- Information transfer

- Dynamic error control
- Form customization

#### **Application Logic**

- Introduction to business rules
- Rule Model
- Rule Editor
- Debugging rules
- Computation and validation rules
- Call Rule and conditional checking
- Fetch Rule
- eMerge Functions
- Non-Concept Triggering Objects
- Repeated operations
- Derivation Rule

#### **Advanced Features**

- *i.way* overview
- Components
- Documentation tools
- Program and batch processing
- Troubleshooting
- Refinement tools
- Introduction to DBMS Adapter
- Introduction to security and privacy

## **Business Components for .NET and Java**

| Duration      | 2 days                                                                                                    |
|---------------|----------------------------------------------------------------------------------------------------|
| Description   | Opens the world of <i>Business Integrity Server</i> to non-Sapiens users. Enables participants to develop <i>eMerge</i> -based client software without a familiarity with <i>eMerge</i> . Subjects covered include: Platform and protocol support, session management, <i>Business Components</i> processing, packaging and reusability, interface and methods, development and runtime procedures. |
| Audience      | Most of the course is for IT professionals involved in the development of Java-based user applications. The Development section is for <i>eMerge</i> developers.                                                                                                    |
| Prerequisites | Knowledge of Java EE for IT professionals. Knowledge of <i>eMerge</i> for the Development section.                                                                                                    |

# Contents

#### **Business Components Overview**

- Integration Technologies
- Sapiens Solution for Integrating Technologies
- What is an eMerge Component
- BIS and eMerge Component Clients
- BC Connector
- BC Processing Steps
- BIS and BC Connector
- Development Methodology 1
- Development Methodology 2
- Components and Operations

#### **Operation Methods**

- Operation Methods
- Operation Method Definitions
- Operation Method Types
- Define Operation Methods

#### eMerge Component Definitions

- Component Package
- eMerge Component
- Component Instance
- Component Properties
- Component Key
- Component Home Methods
- Component Delegation Methods
- Compiling Components
- Events
- Service Component
- Package Generation

#### eMerge Development

- Development Methodology
- Step 1 Define the BC Package
- Step 2 Define Components for the Package
- Step 3 Define Home Methods

- Step 3 Define Delegation Methods
- Step 4 Define New Composed Component
- Step 5 Compile the Components
- Step 6 Generate the Package

#### **BC** Tester

- BC Tester
- BC Tester Functionality

#### **BC Connector - Interface Model**

- BC Connector Overview
- BIS & BC Connector
- Ebc Interface Model
- EbcConnector
- BC Connector Properties
- IEbcConnector
- IEbcConnection
- IEbcHome
- IEbcObject
- I<ComponentName>Home
- I<ComponentName>
- Descriptor Interfaces
- Working with BC Connector

#### BC Connector - Features & Functionality

- BC Connector Features & Functionality
- Multi-Framework Support
- Connection Management
- Transaction Management
- Security & Authentication
- Typed Interfaces
- Non-Typed Interfaces
- Cache Management
- Component Metadata
- Events
- Sending Messages
- Session Handling
- Logging

- JCA 1.0 Compatible
- Other Component Indications
- Data Integrity
- BC Connector Java EE
- Topics
- About Java EE
- JCA Goals
- Java EE Connector Architecture Contracts
- Model
- JCA Integration Services
- BC Connector for Java EE
- Connection Management
- Transaction Management
- Security Management
- Common Client Interface
- Summary

# XML Messaging and SOA

| Duration      | 2 days                                                                                                    |
|---------------|----------------------------------------------------------------------------------------------------|
| Description   | Subjects covered include: XML, <i>eMerge XML Messaging</i> , Web Services Adapter, importing XML schemas, mapping a schema to a components, defining documents and parties, XML Tester, creating component and post rules and modular applications. |
| Audience      | eMerge developers.                                                                                                    |
| Prerequisites | Business Components for .NET and Java.                                                                                                    |

# Contents

#### Introduction

- Integration Technologies 1-3
- Business Document Messaging Requirements
- What is XML?
- XML Document
- XML Element
- XML Attributes
- XML Syntax Rules
- Namespaces
- Additional XML Features
- DTD Document Type Definition
- XML Schema (xsd)
- XML Document
- XML Schema
- Schema Elements
- Named / Anonymous Types
- Global / Local Elements
- Occurrence Constraints
- Content Models
- Schema Target Namespace
- Additional Schema Features
- Instance Attributes

#### XML Messaging Overview

- eMerge Messaging Highlights
- Bi-directional Messaging
- Messaging Data Model
- Component
- Service
- Schema
- Schema/Component Mapping
- Document
- Testing
- Party and Channels
- Development Activities
- Message Rules

- Component & Post Rules
- Modular Applications
- Customization Options
- Web Services Support

#### Importing a Schema

- Introduction
- Import Schema 4 Steps

#### Mapping a Schema to a Component

- Schema/Component Mapping
- Mapping Definition
- Root Selection
- XML Mapper Display
- XML Mapper Toolbar
- Mapping Candidates Target
- Mapping Candidates Source
- Filtering
- Mapping Process
- Inbound Mapping
- Outbound Mapping
- Reusing a Mapping

#### **Defining a Document**

- Define a Document
- Associate a Document with a BC
- Select Schema Mapping for the Document
- Compiling a Document

#### Defining a Party

- eMerge Party
- Define a Channel

#### XML Tester

- Introduction
- Steps

#### **Rule Syntax**

- Firing a Message
- Component Rule
- Post Rule

#### **Messaging Application Logic**

- Inbound Messages
- Outbound Messages
- Data Types
- Responding to an Inbound Message
- Notification System
- eMergeError Document
- eMergeNotification Document
- Synchronous Messages
- BLP Processing
- Message Descriptors
- Trace

#### Modular Applications

- Modular Applications
- Modules & Parties
- eMergeModule
- BLP Architecture

- Sending Message to an eMergeModule
- Queued Message Sending
- Invoking Component Methods from Rules
- BLP Stack

#### Methodology

- Development Scenarios
- Component Definition

#### Web Services

- What is a Web Service?
- Web Services Model
- Web Services Standards
- SOAP Message
- eMerge Web Services Support
- Web Services Provider Architecture
- Web Services Requestor Architecture
- SOAP Messages in eMerge

| eMerge Quer   | ies                                                                                                    |
|---------------|----------------------------------------------------------------------------------------------------|
| Duration      | 2 days                                                                                                    |
| Description   | Presents a hands-on detailed description of the advanced capabilities of <i>eMerge</i> query and data manipulation language. Enables the participant to fully utilize queries in application development. |
| Audience      | IT professionals involved in the development and maintenance of <i>eMerge</i> applications, who have some <i>eMerge</i> experience                                                                        |
| Prerequisites | Comprehensive Developer                                                                                                    |

#### Introduction

- Query basic principles
- Creating and executing a query
- Query structure
- DEMOQUERY
- Options

#### **Query Selection**

- Unconditional selection
- Conditional selection
- Wild card selection
- Parametric queries

#### **Query Report**

- PRINT statement
- Report annotation
- Report layout options
- Sorting

#### More Features

- Joins
- USING
- LAST, FIRST, ACTUAL
- Virtual fields and classes
- Computing field values
- CASE

### Query Form

- Output forms
- EDIT statement

## Updating the Database

UPDATE statement

#### **Generating External Files**

EXTRACT statement

#### **Query Internals**

- Compilation
- Execution
- Report
- Selection with range
- Using query internals for problem determination

#### **Designer's Tips**

- Selection within ranges
- Comparing two constructors
- Query with \* option
- Dictionary queries
- Query security
- Query tuning

#### **Queries for SQL**

- Benefits
- Concept
- DEFINE SQL statement
- Column matching
- Implicit/explicit matching
- Matching algorithm
- User parameter
- Context parameters
- Execution modes
- Dynamic or static

| Legacy Adapter |                                                                                                    |
|----------------|----------------------------------------------------------------------------------------------------|
| Duration       | 4 days                                                                                                    |
| Description    | Explores the capabilities of <i>Legacy Adapter</i> . Enables the participant to fully utilize<br><i>Legacy Adapter</i> for nonintrusive renewal of legacy applications by mapping legacy<br>application screens and capturing legacy application flows. |
| Audience       | IT professionals involved in the development and maintenance of <i>eMerge</i> applications, who have some <i>eMerge</i> experience.                                                                                                    |
| Prerequisites  | Comprehensive Developer                                                                                                    |

#### **Overview**

- Legacy opportunities
- Application integration
- How to reach Legacy Logic
- Data mapping
- Challenges
- Requirements
- Solution model
- Development Workbench environment
- Legacy Screen Editor
- Screen identification
- Model
- Flows
- Runtime
- Screen scrapers vs. Legacy Adapter

#### **Concepts**

- Solution model
- Basic concepts
- Workplan
- Studying the Legacy Application

#### Legacy Application

- Retrieving the policy
- Opening the legacy application
- Legacy data incorporated into eMerge

#### The Workbench

- Define the session, the cluster, the composite
- Init flow
- Define the function
- Application flow
- Identify the screen
- Validate the screen
- Error
- Define the class
- Define an instance

- Define a field
- Map and capture the screen
- Use existing classes
- Design and implement
- After implementation
- Re-use an existing screen
- Additional techniques
- Define a class with a parent
- Copy the instance
- Mapping
- Mapping an existing field
- Design using virtual fields
- Implementation and after implementation

#### Services

#### Hints & Tips

- Workbench tips
- RestartSessionMode option
- Virtual field
- Available functions
- Legacy Loader
- Flow status
- Update the multi-instance class
- Debugging the design
- Trace
- Live mode
- Open an existing screen

#### Methodology

- Planning the application for *Legacy Adapter*
- Planning function flows

#### Internals

- eMerge, general and Legacy Adapter architectures
- Run-time and *Legacy Adapter* components
- Legacy Screen Editor
- Defining Cluster Screen flow
  - Identification/validation

- Mapping/capture
- Memory run-time knowledgebase
- Flat and context
- Flow management
- Script
- Communication: Conversation, Rumba and FEPI
- TN3270 architecture

#### Installation Notes

- Legacy Adapter and Telnet
- Requirements
- Installation steps
- Customization for FEPI

# **DBMS Adapter: SQL**

| Duration      | 3 days                                                                                                    |
|---------------|----------------------------------------------------------------------------------------------------|
| Description   | Presents a hands-on workshop that describes the implementation of <i>eMerge</i> applications in an SQL environment. Includes interface techniques, tuning and application design considerations. |
| Audience      | SQL Administrators (essential), project leaders and senior application developers who want to gain a better understanding of how to work with SQL.                                               |
| Prerequisites | Comprehensive Developer is recommended                                                                                                    |

# Contents

#### Introduction to DBMS Adapter

- What is DBMS Adapter?
- Database and datasource access
- How the DBMS interface works
- Building the connection
- The mapping process
- Datasource definition
- Database definition

#### **DBMS** Profile

- DBMS profile
- Define the DBMS
- Define the SQL log table
- Define the DBMS profile
- Establish a default logical DBMS ID

#### DB2 & SQL Overview

- Relational model
- DB2 organization
- DB2 SQL
- Referential integrity
- Table manipulation
- Functions
- Indexes and views
- Bind process

#### **DBMS Adapter to DB2**

- Introduction
- Mapping to existing DB2 tables
- SQL expression
- SQL token
- Physical mapping compilation

#### **Dependent Concepts and Indexes**

- Associations and relationships
- Hierarchical structure
- Concept information
- Physical record definition

Indexes

#### The I/O Module Process

- Generating the DB2 I/O module
- I/O module internal structure
- System I/O module

#### **Creating DB2 Table**

- Creating DB2 tables
- Generating DDL
- DB2 authorization requirements
- Accessing the DB2 catalog
- Importing existing DB2 tables

#### eMerge Applications with DB2

- Design consideration
- Performance enhancement
- Using eMerge SQL trace
- DB2 data types

#### **Queries for SQL**

- Benefits
  - Concept
- DEFINE SQL statement
- Column matching
- Implicit/explicit matching
- Matching algorithm
- User parameters
- Context parameters
- Execution modes
- Dynamic or static

#### FetchSQL

- FetchSQL rule and its syntax
- Retrieve SQL data
- Tracing a fetchSQL rule

#### **DBMS Adapter with Oracle**

- Environment specifications
- Enhancements
- Limitations

• 13 •

DBMS Adapter with DB2/400

Environment specifications

- Enhancements
- Limitations

# Business Rule Language (BRL) Workshop

| Duration      | 5 days                                                                                                    |
|---------------|----------------------------------------------------------------------------------------------------|
| Description   | Presents a hands-on detailed description of the advanced capabilities of the <i>eMerge</i><br>Business Rule Language. Enables the participant to fully utilize BRL in application<br>development. Provides ample opportunity to learn through hands-on exercises. |
| Audience      | IT professionals involved in the development and maintenance of <i>eMerge</i> applications, who have some <i>eMerge</i> development experience.                                                                                                    |
| Prerequisites | Comprehensive Developer; Actual hands-on experience.                                                                                                    |

# Contents

#### **Review**

- Types of rules
- Types of triggers
- Positive thinking

#### **General Topics**

- Global Fields
- BRL context
- Fromoper
- Oldvalue
- NoAutoTrigger
- Online/OnBatch
- DownTrigger
- OnlyActual
- Rules bypassed for efficiency
- Structure of composites 7 and 467
- Masking
- Trigger options

#### **Triggers**

- Class triggers
- Block in form triggers
- Issue operation triggers
- Edit operation triggers
- Query/Program triggers
- Error triggers

#### Debugging

- Trace rules
- Trace Execution
- Trace definition
- Trace fetches
- Trace derivations
- Trace fields
- Trace rulesets
- Trace pure
- Saving traces

Count statistic

#### **Performance Considerations**

- Order of execution of rules
- Group mode
- Trigger fields
- Validation rules on delete
- Redundant fetches

#### **Computation Rules**

- Rounding
- IS TRIGGER
- While loop
- Returned Action
- Order of operations
- Functions

#### **Date Fields**

- How dates are physically interpreted
- Date fields definitions
- High value
- Masking dates
- Date functions
- Date manipulations

#### Call Rules

- Dynamic calls
- CreateThen/CreateElse
- Call rule options
- Calling programs

#### Fetch Rules

- Fetch Next/Fetch Previous
- Fetch Actual
- USE/THEN/ELSE
- Fetch Repeated
- Termination of loops
- Computations within fetch rules
- SameComposite/SameBranch
- IgnoreMissingTarget

- IgnoreMissingPath
- VERIFIED
- Dynamic error messages
- FetchSQL

#### **Derivation Rules**

- NoAutoTrigger
- Lastchange
- Violating valid values
- Source check
- Recursion
- Opposite
- InsertEqualChange
- Secondary
- MayChangeNothing
- Triggering Options
- ADDED/SUBTRACTED statements

INVERSED statement

#### Queue

• Controlling physical order of derivations

#### **Rule Analyzer**

- Impact analysis
- Conflict analysis
- Sequencing analysis

#### Pack and Post Rules

- Syntax
- Implementation

#### Documentation

- Listrules
- Ruleset documentation
- Rule documentation

# **Business Integrity Server Administration**

| Platform      | z/OS, i5/OS, Windows                                                                                                    |
|---------------|----------------------------------------------------------------------------------------------------|
| Duration      | 3 days                                                                                                    |
| Description   | Explores the installation, maintenance and tuning of an <i>eMerge</i> site. Tailored to match the installation environment of the participants.                |
| Audience      | Administrators, system programmers and <i>eMerge</i> project leaders who need to know about the installation, maintenance and tuning of an <i>eMerge</i> site. |
| Prerequisites | Comprehensive Developer is recommended                                                                                                    |

# Contents

#### Introduction

- Introduction
- Administrator Roles & Responsibilities
- Business Integrity Server Administration

## Accessing eMerge

#### Accessing an eMerge Session via Development Workbench

- Starting an *eMerge* Session
- Ending an *eMerge* Session

#### Accessing an eMerge Session via Terminal Mode

- Starting an eMerge Session in Terminal Mode
- Ending an eMerge Session in Terminal Mode

# Updating an eMerge Database via Batch

- Updating an *eMerge* Database in Batch
- Running *eMerge* Batch Jobs

# Accessing Business Integrity Server via C Programs

- Accessing via C Programs
- API Services Provided

#### **Database Administration**

#### What is an eMerge Database

- What is an eMerge Database
- Multidatasource Database Advantages
- Standard Database
- Model Database
- Standard Logical Files
- Listing File Ranges and Key Ranges
- The CT Database—the Catalog

#### Defining a Database

- eMerge Database
- Database Definition Procedure
- Define a Journal
- Set Up the Lexicon
- Map a Database to an Local Database on eMerge Client
- Virtual *eMerge* Datasources

#### Interfacing with External Datasources

- eMerge Adapters
- DBMS Adapter
- eMerge Custom Adapter
- Legacy Adapter

#### **Application Administration**

#### **Defining Application Users**

- Introduction
- Defining a User
- Letting the User Maintain the Password

#### Configuring and Tuning Business Integrity Server for Your Site

- Configuring and Tuning Business Integrity Server for Your Site
- Query Tuning
- Operation Tuning
- Definitions to be Made in the CT

#### Task Memory

- Task Memory Tuning
- Recommended Values for the Task Memory Key Length
- Support for Task Memory

#### Database Memory

- Memory Database Index
- Balancing and Refreshing
- Insufficient Memory
- Multiple Database Memories and Indexes

- Estimating the Size of Memory Database
- Database Memory Tuning
- Multiple Memory Databases

#### **Defining Environment Defaults**

- General Database Options
- Customizing Special Characters
- Customizing Operation Code Values
- Changing the Current Date and Time
- Changing the Standard Color Palette

#### Managing Object Number Allocation

- Rangesets, Complexity and the Rules
- Default System Rangeset
- Defining Private Rangesets
- Defining User Privacy via Private Rangesets
- Viewing Allocated and Used Number Ranges

### **Environment Administration**

# Handling Transaction Allocation Listener

#### Business Integrity Server Administration File

- What is the Administration File
- Administration File Structure
- Building the Administration File

#### Optimizing Business Integrity Server Online Processes

- Diagnostic Tools
- COUNT Command
- Programs that Cause Excessive I/O
- Possible Causes of Excessive Use of CPU by the BLP
- Possible Causes of Excessive I/O by the BLP

# Maintaining a Database

#### **Business Integrity Server Utilities**

 Description of the Utilities Available for the Administrator

## **Porting Databases**

#### **Porting Databases**

- Introduction
- Porting Process
- EBCDIC vs. ASCII Character Sets
- Exporting the Database to Sequential Files
- Language Translation Issues
- Parameter File
- Specifying which Datasources to Export
- Specifying which Composites to Export
- Sequential Files Resulting from Export
- Transferring Files
- Importing from Sequential Files

## Troubleshooting

#### **Diagnosing Problems**

#### Introduction

Commands

•

- Form-based Version of SNAP TRACE
- Diagnosing Abends
- DUMP Command and DUMP Runtime Parameters
- Formatted Batch Output
- Structures

#### **SNAP**

- Using SNAP to DIsplay Internal Memory
- Using SNAP Trace

| Change Management |                                                                                                    |
|-------------------|----------------------------------------------------------------------------------------------------|
| Duration          | 2 days                                                                                                    |
| Description       | A description of how to enable Change Management for an <i>eMerge</i> database, so that all changes to the application are associated with a particular task. How to determine what tasks should be migrated to a test or production database, and how to migrate the tasks. |
| Audience          | Administrators who manage the migration of application development tasks to the production environment.                                                                                                    |
| Prerequisites     | Comprehensive Developer with an understanding of <i>eMerge</i> security.                                                                                                    |

#### Introduction to eMerge Change Management

- Environments
- Terminology: Migration
- Change Management Migration Stages
- Features Overview
- Selective Recording in Internal Journal
- Concepts: task type, Migration Unit (MU), task, task status, tasks and MUs, memos, task users/ worlds, objects, Internal Journal and its index
- Extended Task Properties: excluded and common tasks, task tracking
- Change Management Activities

#### **Enabling Change Management**

- Change Management Setup
- CM Coordinator Trees
- CM datasource

#### Start-Up Activities: Creating the Definitions

 CM Definition Activities: Operational and Informational Task Types, define the Task Types, building the Task Type Hierarchy, define Customized Status Designations, and define the Task: privacy restrictions, task description, hierarchy, assign users to tasks, and using ESI level 3 with CM

#### Reports

- Task Reports: Floating Tasks for Type, Open Tasks, Tasks by TimeFrame, Task List by UserID, Task List by Customized Status, List of Open Tasks for Task, Hierarchy for Task and All Hierarchies for Task
- Direct Objects for Task
- Shared Objects for Task

Indirect Objects for Task

#### **Maintenance Activities**

- The Maintenance Activities Menu
- Tasks Generated by the System
- Index Integrity
- View Internal Journal, Index and Operations Associated with Object
- Loading Internal Journal from External Journal

#### **Ongoing Activities**

• The Ongoing Activities Menu

#### Impact Analysis

- SAPCMUTL Utility
- Detailed Task Connection Report
- Summary Task Connection Report
- Invoke the SAPCMUTL Utility

#### **Pre-Migration Activities**

- Pre-Migration Activities Menu
- Open Memos for Task

#### **Migration Activities**

- The Migration Activities Menu
  - Final Steps
- Extract Operations Associated with a Task
- User IDs
- Using SPTASKDB Output Files
- Application Test Data Migration
- Clear the Internal Journal and Index Files

#### Local Database Synchronization

• Development Workbench Synchronization

#### **Developer Issues**

- Change Management Overview for the Developer
- Choosing a Task
- Collision Detection
- Error Messages from Integrity Checks

# Managing i.way Components Development

- Development to Test
- Testing
- Deployment

Diagram of Change Management for • Components

#### **Utilities**

Utilities: SPLDJ2DB, SPJRNDB, SPTASKDB • and SPNBKUP

| Security      |                                                                                                    |
|---------------|----------------------------------------------------------------------------------------------------|
| Duration      | 1 day                                                                                                    |
| Description   | Covers the security and privacy capabilities of <i>eMerge</i> . Topics include <i>eMerge</i> internal security and the External Security Interface. |
| Audience      | IT personnel responsible for maintaining security in development and production.                                                                    |
| Prerequisites | Comprehensive Developer.                                                                                                    |

#### Internal Security

- Introduction
- SAPIENS Internal Security Concept
- Classification & Authorization
- User Definition & Privacy Profile
- Security Activation and Management
- Initial Setup

#### **Applying Security**

- Activating Security
- Unclassified Composites
- World Definitions
- Defining Worlds
- Defining a User
- Access Default and Priorities
- User Password
- Initial Commands
- Allowed Databases & Terminals
- Query Worlds
- Security Separation

#### Privacy

- Privacy Definitions
- Privacy for a User/World
- Privacy Conditions
- Hierarchical Dependency and Privacy
- Privacy in Worlds
- Users Privacy
- Privacy Conditions Check
- Security Messages

#### **External Security Interface**

- Introduction
- User Profile
- ESI Concept
- ESI Main Menu
- ESI Setup Parameters
- World Conversion
- User ID Conversion

ESI Level 3 Activation

#### Security Management

- Introduction
- Supplied Users
- Supplied System Worlds

#### Task Administration

- Tasks in Separation Mode
- Tasks in Centralization Mode
- Changing from one mode to another

#### Activating Application Security

- Activating Security in Centralization Mode
- Deactivating Security in Centralization Mode
- Activating Security in Separation Mode \$GSM or &PHYDBA
- Deactivating Security

#### Accessing Business Integrity Server from External Security Software

- Introduction
- ESI
- Cross-Referencing Information
- Set up ESI Worlds (Multidatabase)
- Set up ESI LikeUsers (Multidatabase)
- Modify the ESI Exit Routine
- Considerations for RACF-z/OS under IMS/DC
- Activating ESI for TCP/IP if Necessary
- Enabling ESO for TCP/IP if Necessary
- Enforcing Use of ESI

#### Web Client Security Considerations

- Introduction
- Web-Client Authentication
- Web Authentication Required
- To Simulate Single Signon
- Change Passwords
- Kiosk-Type Users
- Form-Based Privacy Level